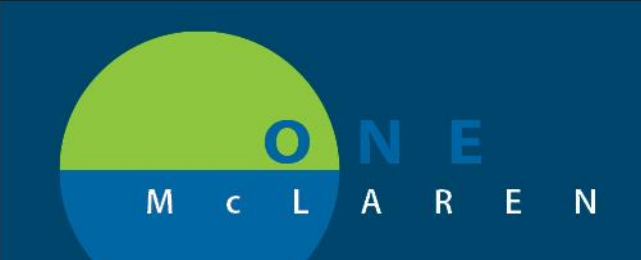

## **CERNER FLASH**

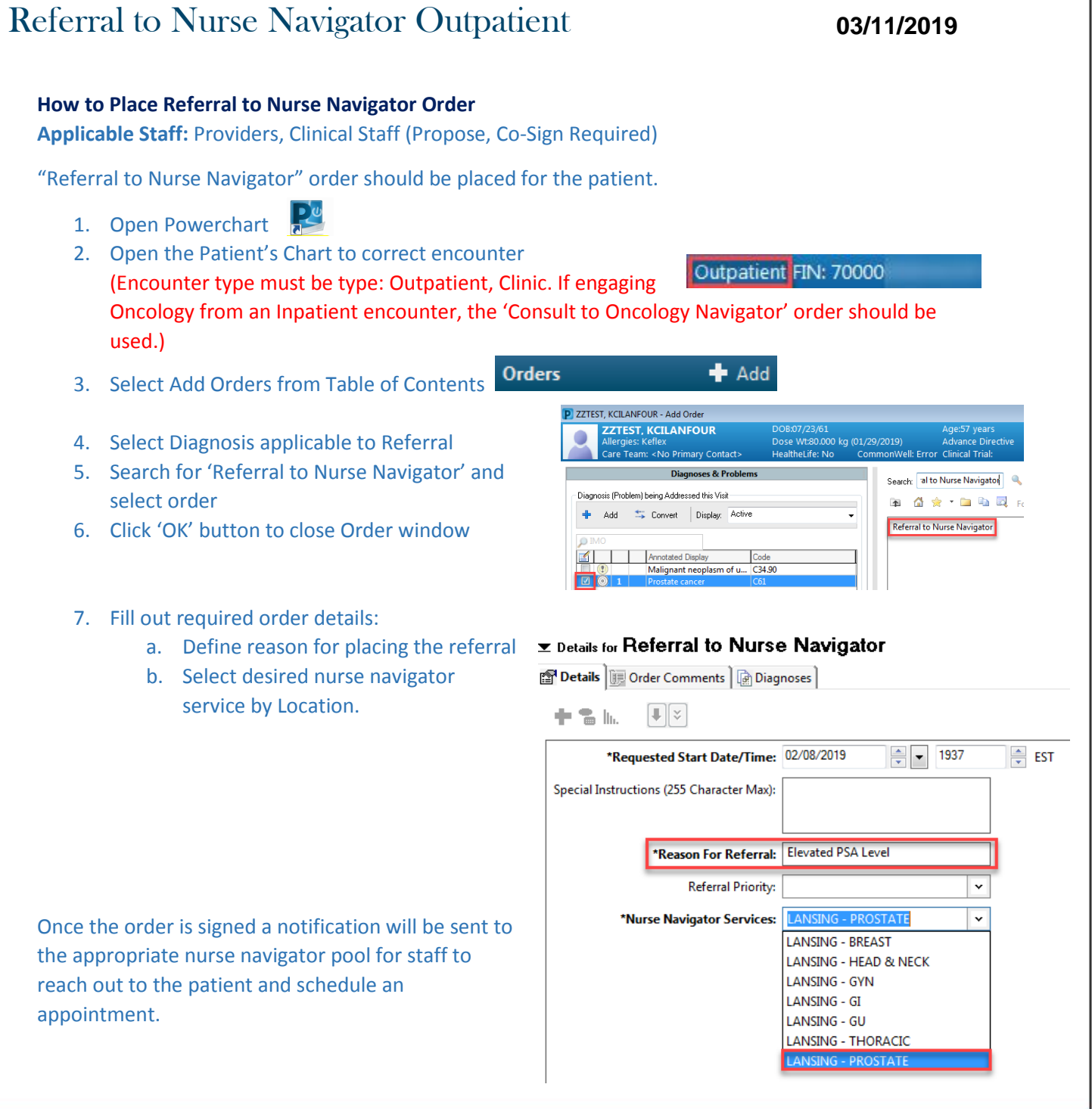

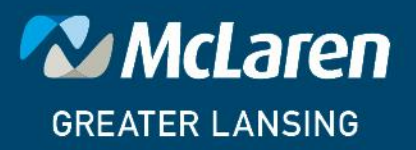

## DOING WHAT'S BEST.